**OPEN JOURNAL SYSTEMS** ISSN: 2675-5491

Revista Brasileira de Sensoriamento Remoto

*Silva & Silva*

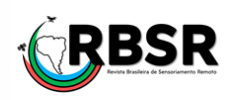

Avaliação de impactos ambientais em áreas de mineração com o uso do Índice de Vegetação por Diferença Normalizada (NDVI): estudo de caso para a região de Paracatu (Minas Gerais)

Bruno Henrique Ribeiro Silva<sup>(19)</sup><sup>1\*</sup>, Raquel Naiara Fernandes Silva<sup>(19)</sup><sup>[2](http://lattes.cnpq.br/1173096683473059)</sup>.

<sup>1</sup>*Graduando em Engenharia Ambiental, Universidade Federal de Uberlândia, Brasil. (\**Autor correspondente*:* bruno\_silvaribeiro.222@hotmail.com) *<sup>2</sup>Doutora em Mecânica dos Sólidos e Vibrações, Especialista em Geotecnologias, Professora da Faculdade de Engenharia Civil, Universidade Federal de Uberlândia, Brasil.*

*Histórico do Artigo*: Submetido em: 08/07/2021 – Revisado em: 27/07/2021 – Aceito em: 14/09/2021

#### **R E S U M O**

O setor de mineração apresentou um crescente desenvolvimento ao longo do último século, como consequência do desenvolvimento tecnológico da sociedade. Atualmente, ele corresponde a uma parcela importante da economia de muitos países, como é o caso do Brasil, onde o Estado de Minas Gerais é um dos que se destacam na exploração de jazidas minerais. Esse crescimento da atividade mineradora ocasionou um aumento no número de impactos ambientais e suas consequências para o meio ambiente. Buscando meios de identificar e avaliar esses impactos, as geotecnologias têm se apresentado como uma forma eficaz de atingir esse objetivo. Nesse contexto, este estudo objetiva realizar uma análise dos impactos ambientais causados pela mineração, ao longo de uma série temporal, utilizando mapas de NDVI da região da mina do Morro do Ouro, em Paracatu – MG. Os mapas foram gerados utilizando o *Google Earth Engine* e o QGIS, e para verificar a concordância entre eles, aplicou-se o Índice Kappa, um modelo estatístico muito utilizado em estudos que envolvem geoprocessamento. Os valores de Kappa calculados foram maiores que 0,8 para todos os anos da série temporal, indicando uma concordância excelente e trazendo confiabilidade aos mapas. Assim, observou-se a variação da densidade vegetativa ao longo da série temporal, correlacionando-a com os impactos ambientais causados pela mineração na região. O estudo confirmou ainda, os benefícios do uso de geotecnologias para a área de identificação e avaliação de impactos ambientais e demonstrou a eficiência das ferramentas de geoprocessamento para a geração de mapas de NDVI.

**Palavras-Chaves**: Geotecnologias, Impactos Ambientais, Índice de Vegetação por Diferença Normalizada, Índice Kappa, Mineração.

# Assessment of environmental impacts in mining áreas using the Normalized Difference Vegetation Index: case study for the region of Paracatu (Brazil)

# **A B S T R A C T**

The mining sector has seen increasing development over the past century, as a consequence of the technological development of society. Currently, it corresponds to an important part of the economy of many countries, as is the case of Brazil, where the State of Minas Gerais is one of those that stand out in the exploration of mineral deposits. This growth in mining activity has led to an increase in the number of environmental impacts and their consequences for the environment. Searching for ways to identify and evaluate these impacts, geotechnologies have been presented as an effective way to achieve this objective. In this context, this study aims to carry out an analysis of the environmental impacts caused by mining, over a time series, using NDVI maps of the region of Mina do Morro do Ouro, in Paracatu - MG. The maps were generated using Google Earth Engine and QGIS, and to check the concordance between them, the Kappa Index was applied, a statistical model widely used in studies involving geoprocessing. The calculated Kappa values were greater than 0.8 for all years of the time series, indicating excellent agreement and bringing reliability to the maps. Thus, the variation in vegetative density was observed over the time series, correlating it with the environmental impacts caused by mining in the region. The study also confirmed the benefits of using geotechnologies for the area of identification and assessment of environmental impacts and demonstrated the efficiency of geoprocessing tools for the generation of NDVI maps.

**Keywords:** Geotechnologies, Environmental Impacts, Normalized Difference Vegetation Index, Kappa Index, Mining.

Silva, B. H. R., Silva, R. N. F. (2021). Avaliação de impactos ambientais em áreas de mineração com o uso do Índice de Vegetação por Diferença Normalizada (NDVI): estudo de caso para a região de Paracatu (Minas Gerais). **Revista Brasileira de Sensoriamento Remoto**, v.2, n.3, p.02-17.

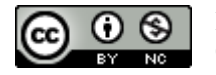

## **1. Introdução**

A mineração se apresenta como uma atividade importante para a economia brasileira, com presença em todo o território nacional e sendo responsável por explorar diversos tipos de jazidas minerais. Segundo dados do Instituto Brasileiro de Mineração (IBRAM), no ano de 2020 o Brasil apresentou um aumento de 36% no faturamento do setor mineral em comparação ao ano de 2019. Nesse cenário, os Estados do Pará e de Minas Gerais foram destaque, com participação de 46% e 37% respectivamente, no faturamento total.

A atividade mineradora é realizada em território brasileiro desde a época colonial, onde eram exploradas jazidas de ouro, diamante, esmeralda e metais preciosos (Araujo; Fernandes, 2016). Porém, o desenvolvimento tecnológico da sociedade ao longo do último século trouxe como consequência o aumento da exploração mineral, visto a necessidade cada vez maior de matéria-prima mineral para a produção de diversos bens e produtos.

Devido vários aspectos negativos oriundos das atividades antrópicas, incluso a atividade mineradora, uma parcela da sociedade tem buscado maneiras efetivas de promover o desenvolvimento sustentável. Regert e Mèrcher (2018) colocam que os temas referentes à sustentabilidade aparecem cada vez mais em pauta nas agendas internacionais, fazendo com que os países deem mais importância ao desenvolvimento sustentável. Isso contribui para a redução e mitigação dos impactos ambientais e como consequência, a preservação do meio ambiente e dos recursos naturais.

As áreas ocupadas pela mineração apresentam diversos tipos de impactos ambientais; como por exemplo, a supressão da vegetação, degradação do solo, formação de processos erosivos e assoreamento de corpos d'água (Durães et al., 2017), emissões atmosféricas e contaminação de recursos hídricos (Milanez, 2017). Tais impactos afetam os recursos naturais e o ecossistema local, gerando consequências negativas para o meio ambiente.

Como consequência da degradação ambiental, há também impactos que ocorrem na saúde da população residente próxima à área de mineração; como por exemplo, a contaminação do organismo humano por substâncias tóxicas como o arsênio (Santos; Dani, 2016).

Dessa forma, tendo em vista que a mineração se apresenta como uma atividade de grande potencial degradador e cujos impactos não se limitam apenas a um determinado recurso natural, mas podem afetar todo um conjunto de recursos, além da saúde humana; torna-se muito importante estudar os impactos causados pela atividade mineradora e as consequências negativas que eles podem trazer a uma região.

Dentro desse contexto, o Sensoriamento Remoto e suas diversas ferramentas apresentam grande utilidade para estudos de temática ambiental. Alguns exemplos de sua aplicação envolvem o monitoramento de bacias hidrográficas (Peruzzo et al., 2019), a aplicação para a viabilização de licenciamento ambiental (Buffon, Printes e Andrades-Filho, 2018) e análise da degradação ambiental (Aragão et al., 2020).

Aragão et al. (2020) comentam que as imagens provenientes de satélites apresentam dados capazes de auxiliar na compreensão espacial e monitoramento da superfície terrestre. Sopchaki (2016) argumenta que os modelos digitais se apresentam como ferramentas importantes, por permitirem uma representação digital da área de interesse, onde é possível observar e avaliar diversas características locais.

Assim, metodologias que usam índices espectrais como o Índice de Vegetação por Diferença Normalizada (NDVI) são muito utilizadas em estudos de cunho ambiental, como nos de Aragão et al. (2020) e Peruzzo et al. (2019), correlacionando a variação da densidade vegetativa em um determinado período de tempo à degradação existente no local de interesse.

Portanto, a presente pesquisa buscou identificar e avaliar impactos ambientais existentes na área de mineração da Mina do Morro do Ouro em Paracatu (Minas Gerais), através da análise da variação da densidade vegetativa na região ao longo de uma série temporal, utilizando-se mapas de Índice de Vegetação por Diferença Normalizada (NDVI) validados estatisticamente.

# **2. Material e Métodos**

# *2.1 Área de Estudo*

A área de mineração escolhida para este estudo localiza-se na cidade de Paracatu, no noroeste do Estado de Minas Gerais. Por ter o ouro como principal minério extraído, a área é conhecida como mina do Morro do Ouro, e está a menos de 2 km da cidade, tendo se instalado na região no ano de 1987, sobre responsabilidade da Kinross Gold Corporation.

No início das atividades, no ano de 1987, foi construída no local a primeira barragem do complexo, chamada barragem Santo Antônio; mas em virtude do desejo de aumentar a extração de ouro, tornou-se necessário construir em 2010 a barragem de Eustáquio, com uma capacidade ainda maior de armazenamento de rejeitos (Kinross Gold Corporation, s.d.).

Historicamente, a região já contava com a atividade mineradora desde meados do século XVIII (Kinross Gold Corporation, 2017). Mas apenas depois da instalação da mina do Morro do Ouro, a atividade ganhou lugar de destaque no cenário econômico do município. Tamanha é sua produção, que atualmente a mina é responsável por cerca de 22% da produção de ouro nacional, segundo a própria empresa.

A Figura 1 representa a região ocupada pela mineradora e a cidade de Paracatu, logo abaixo. Dentro de seu território, encontram-se duas barragens, a Eustáquio (ponto 1) e a Santo Antônio (ponto 2), ambas barragens de rejeitos, que também possuem algumas áreas com água represada proveniente de córregos que atravessam a mineradora; uma grande e profunda mina (ponto 3) e um setor onde são realizados os tratamentos para o beneficiamento mineral (ponto 4) também foram representados. O local ainda conta com estradas de acesso que ligam a mineradora à BR-040, que atravessa o município de Paracatu.

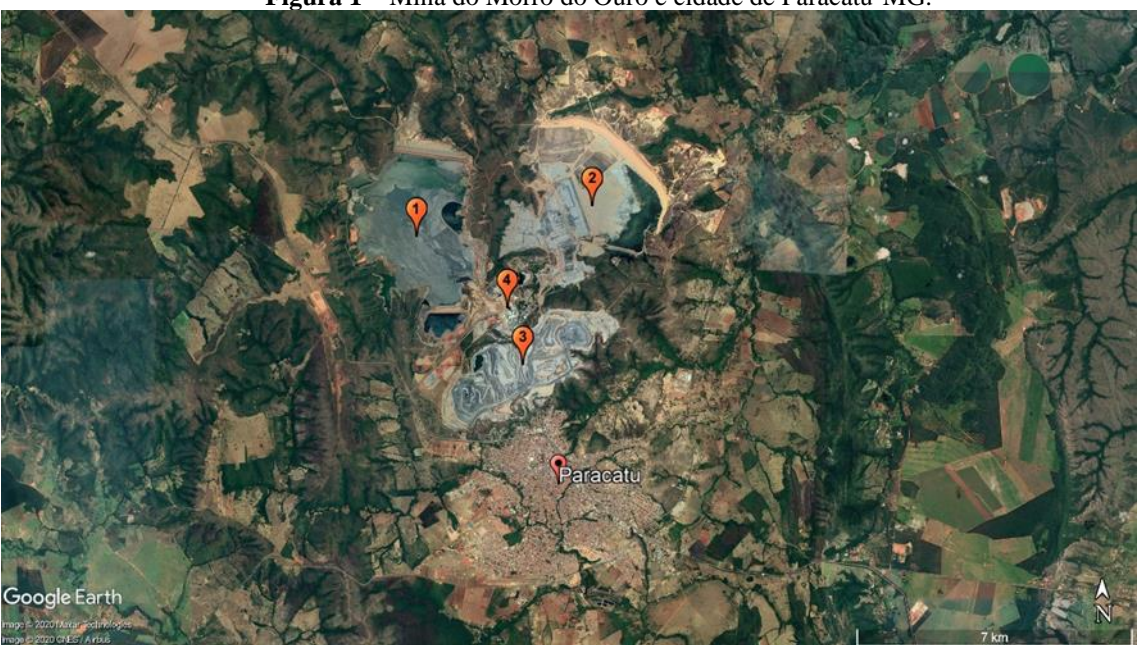

**Figura 1** – Mina do Morro do Ouro e cidade de Paracatu-MG.

**Fonte**: Google Earth Pro (2020).

O aumento da extração de ouro da mina ao longo da década de 2010 teve como consequência uma grande expansão da barragem Eustáquio (Agência Brasil, 2015). Tendo isso em vista, a série temporal escolhida para o estudo compreende mapas em um intervalo de dois anos entre 2009 e 2019, permitindo realizar

uma análise a respeito da expansão e de como o ambiente em seu entorno pode ter sido negativamente impactado. Para isso, utilizou-se imagens de satélite referentes aos meses de setembro ou outubro de cada ano da série temporal, com o objetivo de não apresentar grandes discrepâncias no estado vegetativo causado pelas variações climáticas oriundas das estações ao longo do ano, o que poderia ser observado caso as imagens fossem de épocas do ano completamente diferentes (Tabela 1).

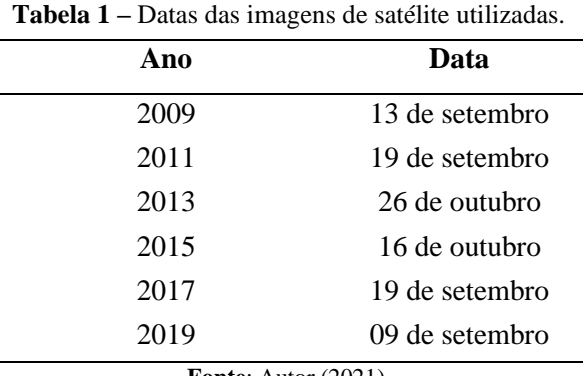

**Fonte**: Autor (2021).

Com a série temporal definida, escolheu-se os satélites e seus sensores adequados a fornecerem as imagens necessárias para a geração dos mapas, sendo eles: satélite Landsat 5 com sensor TM, cujas bandas do infravermelho próximo e do vermelho são a B4 e B3, respectivamente; e satélite Landsat 8 com sensor OLI, que possui a banda B5 para o infravermelho próximo e B4 para o vermelho. As imagens escolhidas foram as que apresentaram presença mínima de nuvens, a fim de evitar interferências de ruídos durante a aplicação do NDVI e consequentemente também nos resultados.

## *2.2 Índice de Vegetação por Diferença Normalizada*

O Índice de Vegetação por Diferença Normalizada (NDVI) é um índice proposto por Rouse et al. (1973), que permite observar a variação da densidade de cobertura vegetal em uma área de interesse, ao longo de uma série temporal de mapas, possibilitando interpretar e avaliar as variações dessa vegetação e inferir a respeito da degradação ambiental local (Meneses; Almeida, 2012).

O valor do índice é dado pela razão entre a diferença e a soma das refletâncias do infravermelho próximo e do vermelho, respectivamente, como mostrado na Equação 1 (Fontana et al., 2015).

$$
NDVI = \frac{IVP-V}{IVP+V} \qquad (1)
$$

Onde: NDVI é o Índice de Vegetação por Diferença Normalizada, IVP é o valor da refletância na faixa do infravermelho próximo e V é o valor da refletância na faixa do vermelho.

Os valores de pixels obtidos pelo NDVI são computados em uma escala que varia entre -1 e +1, onde valores próximos a +1 correspondem a áreas de maior densidade de cobertura vegetal, enquanto valores próximos a -1 indicam ausência de vegetação e valores próximos a zero correspondem a áreas de solo exposto (Meneses; Almeida, 2012).

#### *2.3 Ferramentas de geoprocessamento*

A geração dos mapas de NDVI da região da mina do Morro do Ouro foi realizada utilizando duas ferramentas de geoprocessamento: a plataforma *online Google Earth Engine* e o *software* QGIS.

O *Google Earth Engine* contém imagens de satélite armazenadas em arquivos públicos e permite a visualização de conjuntos de dados geoespaciais, disponibilizados em escala global para mineração de dados; além do usuário poder utilizar o editor de código da plataforma para desenvolver de forma mais rápida e prática trabalhos mais complexos através de métodos de programação (Google Earth Engine, 2020).

O QGIS é um sistema de informação geográfica (SIG) livre, construído por meio de um *software* livre de código aberto. Ele suporta diversos formatos de bases de dados, *rasters* e vetores, apresentando um painel com muitas funcionalidades que podem ser utilizadas pelo usuário (QGIS, 2021).

Com o uso do editor de códigos do *Google Earth Engine* e da calculadora *raster* do QGIS, gerou-se os mapas de NDVI da área de interesse utilizando as imagens de satélite escolhidas. Buscando verificar a acurácia e confiabilidade de suas informações, os mapas foram então submetidos a uma validação estatística, realizada por meio do Índice Kappa.

#### *2.4 Validação estatística dos mapas*

Como deseja-se validar estatisticamente a confiabilidade dos mapas de interesse, utilizou-se um modelo estatístico aplicado em diversas pesquisas que envolvem sensoriamento remoto. Esse modelo é chamado de Índice Kappa e segundo Figueiredo e Vieira (2007), trata-se uma técnica discreta e multivariada que utiliza todos os elementos de uma matriz de confusão em seu cálculo; e o Coeficiente Kappa (K) calculado através de seus dados, traz uma medida de confiança em relação ao quanto a classificação está de acordo com os dados de referência.

Para essa verificação da concordância, escolheu-se setenta pontos distribuídos ao longo da área da mineradora, compreendidos dentro de quatro classes de NDVI determinadas para realizar a comparação (Tabela 2). Assim, comparou-se a classe do pixel do ponto escolhido no mapa gerado pelo *Google Earth Engine* com o pixel do mesmo ponto no mapa gerado pelo QGIS, criando assim uma matriz de confusão para cada ano e realizando posteriormente o cálculo do Índice Kappa por meio dos valores das matrizes.

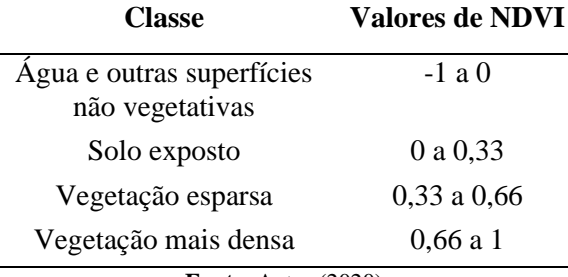

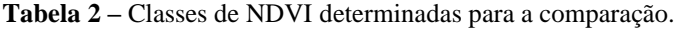

**Fonte**: Autor (2020).

O Coeficiente Kappa pode ser calculado utilizando a Equação 2 (Silva; Paes, 2012):

$$
K = \frac{P(O) - P(E)}{1 - P(E)} \qquad (2)
$$

Onde: K é o valor de Kappa calculado, P(O) é a proporção observada de concordâncias e P(E) é a proporção esperada de concordâncias.

A proporção observada de concordâncias corresponde à soma das respostas concordantes dividida pelo total, dada pela Equação 3. Enquanto a proporção esperada de concordâncias é referente à soma dos valores esperados das respostas concordantes dividida pelo total, dada pela Equação 4.

$$
P(O) = \sum_{i=1}^{r} \frac{n_{ii}}{n} \quad (3)
$$

$$
P(E) = \sum_{i=1}^{r} \frac{n_{i+1} + n_{+i}}{n^2} \quad (4)
$$

Onde: n<sub>ii</sub> corresponde ao valor na linha i e coluna i,  $x_{i+}$  é a soma da linha i e  $x_{+i}$  é a soma da coluna i da matriz de confusão, n corresponde ao número total de amostras.

Para os valores do Índice de Kappa, os autores Landis e Koch (1977) apresentam graus de concordância dentro dos valores obtidos no índice, que variam de 0 a 1, sendo que quanto mais próximo de 1 maior o indicativo de que existe concordância. A Tabela 3 apresenta os valores e suas respectivas concordâncias:

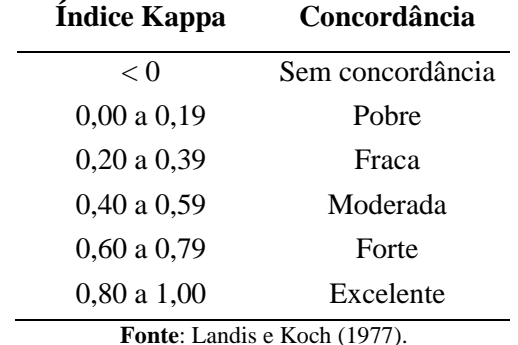

**Tabela 3 –** Valores de Índice Kappa e suas respectivas concordâncias.

A concordância entre os mapas permite aferir se tanto a plataforma *Google Earth Engine* quanto o *software* QGIS podem ser empregados com confiança para a geração de mapas de NDVI. Assim, os mapas provenientes de ambas as ferramentas apresentam dados confiáveis para realizar a avaliação da densidade vegetativa da região de interesse. Dessa forma, os mapas gerados são validados e baseado neles pode-se realizar uma discussão a respeito da variação vegetativa ao longo da série temporal determinada.

#### **3. Resultados e Discussão**

Realizando uma análise visual, percebe-se que os mapas gerados pelas duas ferramentas estão visualmente idênticos para seus anos correspondentes, apresentando semelhança na densidade vegetativa e na quantidade de vegetação, solo exposto e superfícies não vegetativas.

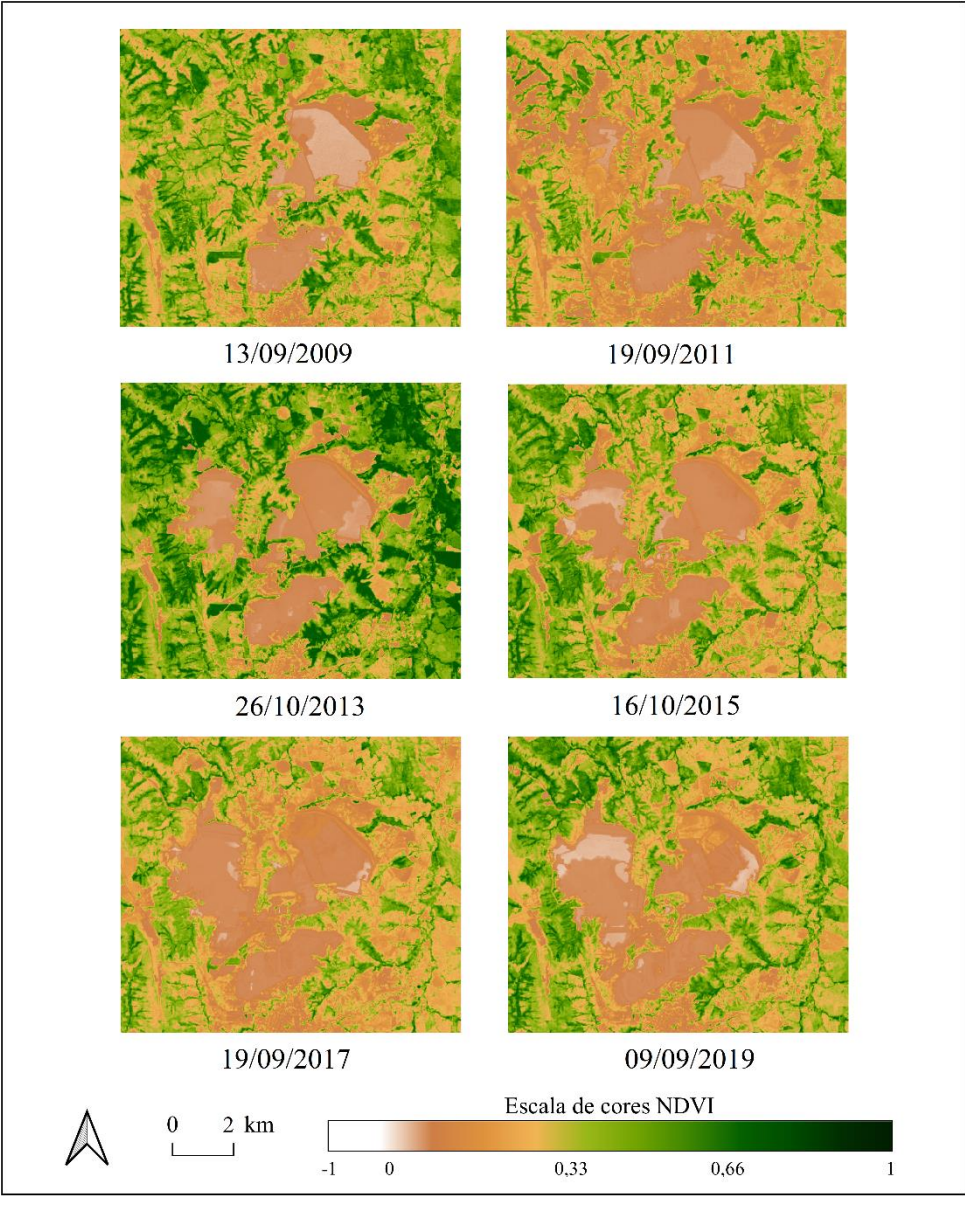

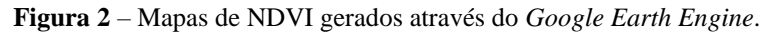

**Fonte**: Autor (2021).

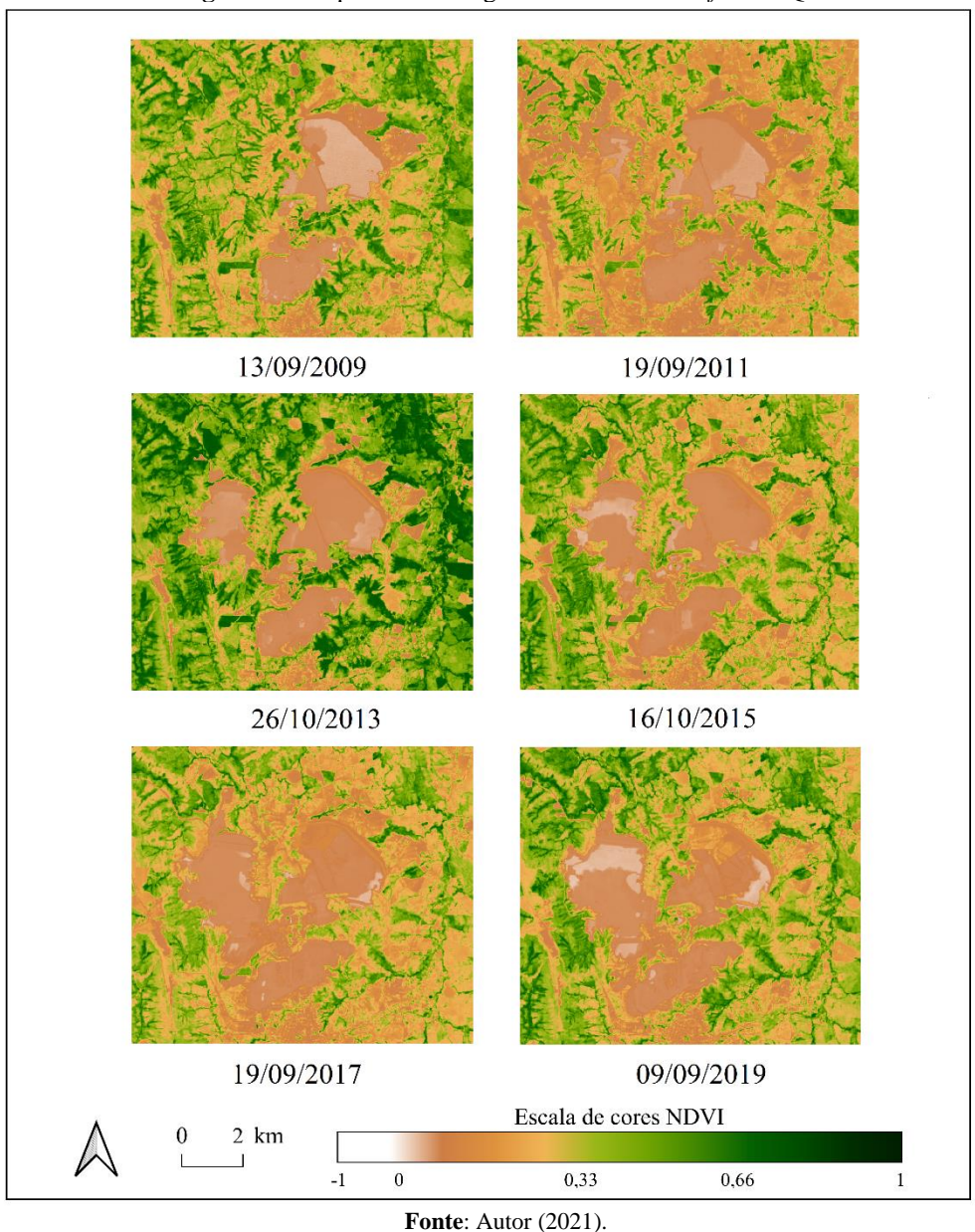

**Figura 3** – Mapas de NDVI gerados através do *software* QGIS.

A grande semelhança existente entre os mapas é confirmada através do cálculo do Índice Kappa para cada ano da série temporal, de modo a realizar uma comparação dos mapas gerados através do QGIS com os mapas gerados através do *Google Earth Engine*. Os valores de Kappa calculados estão discriminados na Tabela 4, onde, de acordo com os valores obtidos, é possível observar que os mapas apresentaram uma concordância excelente para todos os anos da série temporal, segundo a classificação informada na Tabela 3.

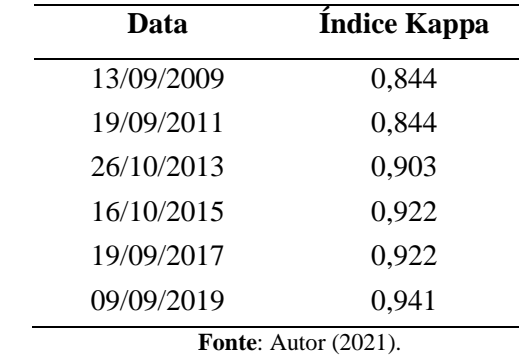

**Tabela 4 –** Índice Kappa calculado para os mapas de cada data da série temporal.

Também foi possível obter a porcentagem territorial de vegetação existente na área de mineração delimitada pelos mapas para cada data das imagens de satélite utilizadas. Os valores encontram-se expostos na Tabela 5.

**Data Ocupação territorial de vegetação (%)** 13/09/2009 59,72 19/09/2011 28,87 26/10/2013 70,79 16/10/2015 49,11 19/09/2017 35,73 09/09/2019 51,42

**Tabela 5 –** Porcentagem territorial de vegetação da área de mineração delimitada pelos mapas.

**Fonte**: Autor (2021).

O primeiro ponto a ser abordado na discussão, refere-se ao cuidado que se teve em escolher imagens de satélite que correspondiam a uma mesma época do ano para todos os anos da série temporal. Mesmo com esse cuidado, foi perceptível a discrepância na distribuição vegetativa entre os mapas. Os mapas de 19/09/2011 e 19/09/2017 apresentaram valores de presença vegetativa de 28,87% e 35,73% respectivamente, menores que os valores dos outros mapas da série.

Além disso, o mapa referente à 26/10/2013 apresentou a maior quantidade de vegetação na área de interesse dentre todos os anos da série, com um valor de 70,79%, sendo ela uma vegetação mais densa que a dos demais anos, evidenciada pela escala de cores utilizada, com a presença de tons de um verde mais escuro; cor correspondente a uma maior densidade vegetativa.

Essa disparidade entre os mapas pode ser explicada em um primeiro momento pelas diferenças e variações climáticas entre cada ano, especialmente em relação à precipitação dos meses das imagens de satélite utilizadas; pois como comenta Costa et al. (2003), quando há aumento da precipitação, há também aumento da densidade vegetativa, evidenciando que ambas estão correlacionadas.

Por meio de valores de precipitação e temperatura obtidos através do site do Instituto Nacional de Meteorologia (INMET), foram produzidos climogramas com dados dos quatorze dias anteriores às datas das imagens de satélite utilizadas (Figura 4).

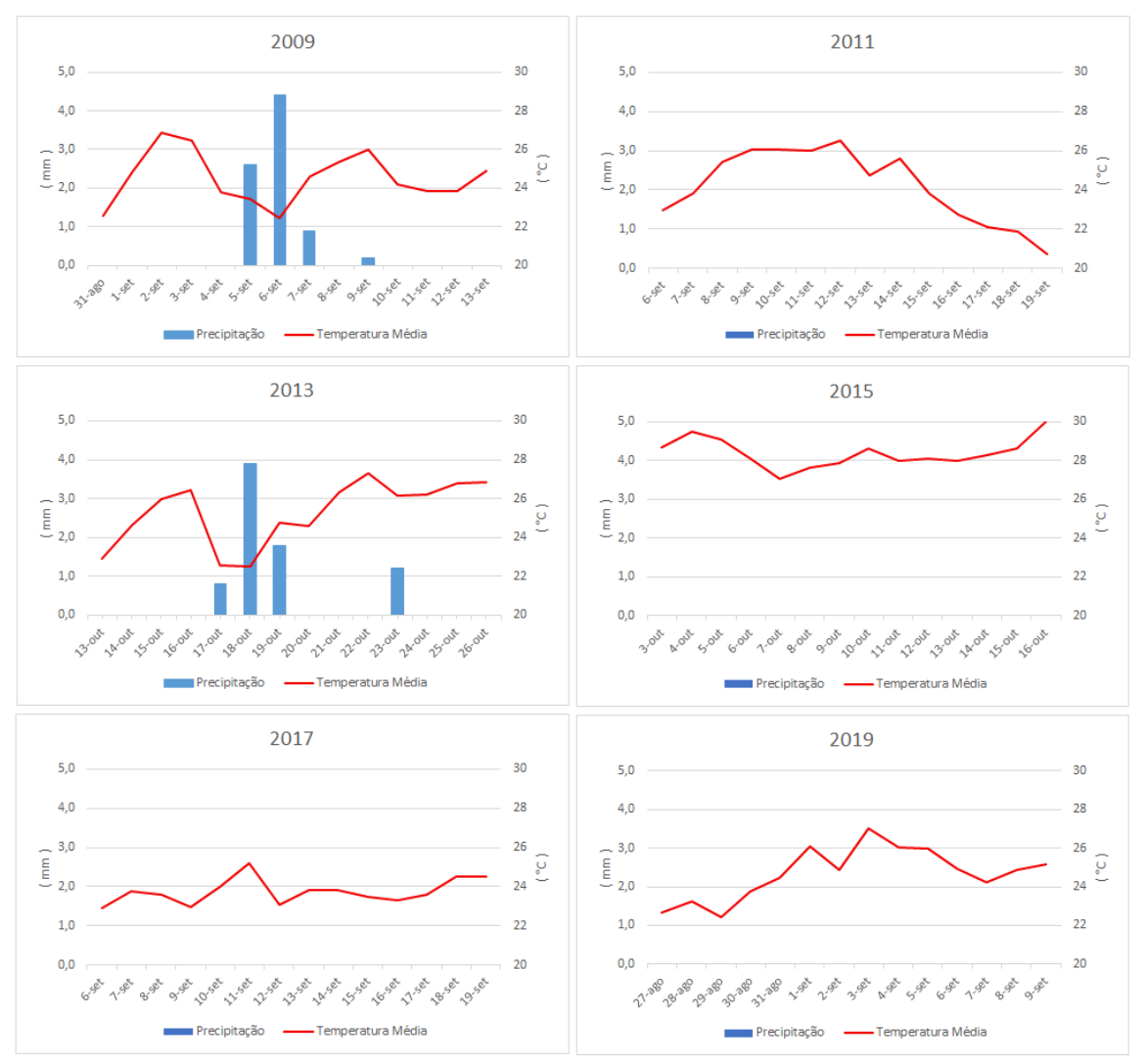

**Figura 4** – Climogramas de Paracatu para os 14 dias anteriores às datas das imagens de satélite.

**Fonte**: Autor (2021).

Com base nos climogramas, observa-se que não houve precipitação nos dias anteriores às datas de 19/09/2011, 16/10/2015, 19/09/2017 e 09/09/2019 da série temporal, enquanto nos dias anteriores à 13/09/2009 e 26/10/2013 houve valores de precipitação significativos em Paracatu. Sendo assim, a ocorrência de precipitação próximo à essas duas datas se alinham com o fato de que seus mapas correspondentes apresentaram maior porcentagem territorial de vegetação e maior densidade vegetativa, corroborando com a relação entre densidade vegetativa e precipitação, comentada por Costa et al. (2003).

Quanto às variações na temperatura, observa-se que houve uma queda considerável nos valores desta variável durante a semana do dia 19/09/2011, chegando a um valor próximo de 21°C; o que segundo Moreira et al. (2017) pode interferir nas condições fenológicas da vegetação, embora os autores destaquem que essa interferência seja maior em meados do inverno. Uma vez que nos dias próximos a 13/09/2009 e 26/10/2013 houve temperaturas mais agradáveis e precipitação considerável, pode-se dizer que o clima se tornou muito propício à vegetação local nestas datas, favorecendo as condições fenológicas das plantas e tendo como consequência uma maior área coberta e com maior densidade vegetativa, como observado nos dados da Tabela 5.

O crescimento da barragem de Santo Antônio entre 2009 e 2019 apresentou pouca variação, tendo em vista que a criação de uma nova barragem influenciou no seu uso, que foi reduzido ao longo dos últimos anos. Com a criação da barragem Eustáquio em 2010, houve a supressão de uma grande parte da vegetação local. Sua expansão ao longo da última década foi alta, ocupando em dez anos uma área praticamente maior que a ocupada atualmente pela barragem Santo Antônio.

No mapa referente ao ano de 2009, é possível identificar que na área de construção da barragem Eustáquio existia uma configuração vegetativa em formato de "espinha de peixe", indicando que ali existiam cursos d'água que formavam uma pequena bacia e que a vegetação correspondia à sua mata ciliar. Tal argumento é confirmado por Souza, Alamino e Fernandes (2011), que em seu trabalho comentam que a água dos corpos d'água da região foram represadas para a formação da barragem Eustáquio e para a captação de um grande volume de água para o tratamento mineral.

Desde a implantação da mina até os procedimentos para extração e tratamento dos minerais, existe uma série de processos e situações que acabam ocasionando diversos impactos ambientais. Esses impactos refletem na qualidade dos solos, da água e do ar e na qualidade de vida da população que vive nas proximidades e dos trabalhadores da empresa.

Os processos necessários para a implantação da mina, bem como sua exploração, afetam os aspectos físicos, químicos e biológicos do solo. Ao longo de seu funcionamento, esse impacto nas características do solo é ampliado, o que aumenta ainda mais a degradação da área. Nas imagens de satélite, é possível perceber algumas áreas no entorno das barragens de rejeito, bem como entre as barragens e a mina de extração, que apresentam solo exposto em todos os anos da série temporal.

Algumas dessas áreas citadas anteriormente são estradas de acesso às barragens e à mina, onde há intensa movimentação de máquinas e caminhões. Segundo Freitas (2018), essa movimentação causa uma intensa compactação do solo, e consequentemente afeta o crescimento de raízes e a infiltração correta da água nesse solo, aumentando o escoamento superficial. Ainda segundo o autor, o aumento desse escoamento causa um maior carreamento das partículas das camadas mais superficiais do solo, ocasionando a erosão.

Essas partículas também podem ser carregadas para os cursos d'água que existem no entorno, ocasionando seu assoreamento; e no caso de serem carregadas também partículas de matéria orgânica e nutrientes, pode ocorrer o processo de eutrofização (Freitas, 2018).

Além da utilização dos cursos d'água para criação das barragens e captação para uso no tratamento dos minérios extraídos, existe a problemática relacionada à contaminação da água por substâncias tóxicas. Duarte (2009) comenta em seu estudo que a água da região sofre há muito tempo com a contaminação por metais pesados e substâncias tóxicas oriundos da área de exploração. Essa contaminação pode acontecer por meio da drenagem ácida da mina, onde as substâncias tóxicas são carregadas por escoamento superficial até os rios e córregos mais próximos (Cassiano, 1996).

Segundo Castilhos et al. (2020), o principal problema de contaminação na cidade de Paracatu ocorre por conta do Arsênio existente na região de exploração e que é encontrado em diversas formas minerais, associado ao ouro presente nas rochas exploradas. O Arsênio proveniente dos rejeitos de mineração acaba chegando até os cursos d'água da região, contaminando-os e posteriormente contaminando a população que faz uso direto da água.

Outro problema existente em áreas de mineração é referente à enorme quantidade de poeira e partículas suspensas no ar. Essa poluição é gerada pelo uso de explosivos e movimentação intensa de máquinas pesadas, sendo que as partículas suspensas no ar são carregadas através da ação do vento (Santi, Suzuki e Oliveira, 2000). Castilhos et al. (2020) comentam que nesse material particulado atmosférico também existem teores consideráveis de Arsênio, especialmente nos bairros mais próximos à área de mineração, indicando, portanto, uma exposição mais alta dessa população a esse elemento tóxico.

Segundo Cassiano (1996), os altos níveis de poeira gerados podem afetar até mesmo a vegetação que ainda existe no local; pois a poeira pode interferir e comprometer a realização de fotossíntese pelas plantas, por meio do bloqueio dos poros das folhas pelo material particulado e consequente redução da penetração de luz.

A supressão da vegetação também é fator agravante para o desequilíbrio do ecossistema local, causando perdas de habitat e impactando negativamente diversas espécies animais e vegetais residentes da região, pois segundo Ribeiro, Almeida e Nunes (2019), a remoção da vegetação impacta a biodiversidade como um todo, influenciando diretamente também na oferta de alimentos e de refúgio à fauna local, podendo afugentá-la. Avaliando os níveis de densidade vegetativa nos mapas, percebe-se que ainda existem áreas verdes ao redor da mineradora, o que não desestabiliza totalmente o ecossistema local, embora uma grande área tenha sido suprimida para a criação da barragem Eustáquio.

Além disso, a depender da extensão da área de vegetação suprimida, podem ocorrer alterações no microclima da região, causando mudanças na sensação térmica e no regime de chuvas, por exemplo (Ribeiro, Almeida e Nunes, 2019). Além disso, a falta de vegetação pode influenciar especialmente quanto à direção e intensidade dos ventos, pois ela atua como uma barreira física. Tais influências podem gerar outros impactos e agravar os já existentes, afetando a qualidade de vida tanto da população da cidade de Paracatu quanto das comunidades rurais no entorno da mineradora.

#### **4. Conclusão**

A metodologia utilizada se apresentou propícia para o alcance do objetivo estabelecido. O uso do Índice de Vegetação por Diferença Normalizada mostrou-se adequado e eficaz à proposta do trabalho, no qual os mapas gerados apresentaram-se como importante meio de avaliação do impacto ambiental causado pela atividade mineradora, pois forneceram informações importantes que permitiram a análise da variação da densidade vegetativa ao longo da série temporal definida. Além disso, a utilização do Índice Kappa forneceu a validação necessária aos mapas gerados, trazendo confiabilidade aos resultados.

A expansão da mineradora entre os anos de 2009 e 2019 ocasionou a supressão de uma parcela considerável da vegetação local e trouxe como consequência um aumento significativo nos impactos ambientais nessa área de mineração em Paracatu. As informações obtidas a respeito da densidade vegetativa possibilitaram a realização de uma discussão sólida sobre esses impactos, juntamente com informações já conhecidas e expostas por outros autores.

Os impactos ambientais observados não afetam apenas certos recursos específicos, mas todo um ecossistema local e os fatores bióticos e abióticos que o compõem, além da população residente. Tendo isso em vista, é de profunda necessidade que se busquem ações concretas para evitar que os impactos existentes se agravem ainda mais e coloquem em risco o equilíbrio ecossistêmico já fragilizado da região e de seus recursos naturais, bem como a saúde da população.

Ademais, a avaliação de impactos ambientais em áreas de mineração é uma temática importante dentro do contexto ambiental e merece cada vez mais destaque em pesquisas e discussões por parte da sociedade. Por isso, é de grande valia a realização de estudos cada vez mais aprofundados dentro desse assunto, na busca por maneiras de garantir o desenvolvimento sustentável e a recuperação de áreas impactadas.

# **5. Referências**

# AGÊNCIA BRASIL. (2015). **Expansão da maior mina de ouro do país assusta moradores de**

**Paracatu.** Paracatu, MG, Brasil. Disponível em:

<https://agenciabrasil.ebc.com.br/geral/noticia/2015-03/expansao-da-maior-mina-de-ouro-do-paisassusta-moradores-de-paracatu>. Acesso em: 05 nov. 2020.

ARAGÃO, K. P., NETO, J. M. de M., LIMA, S. C. de, & PEDROZA, J. P. (2020). Sensoriamento remoto e sistema de informação geográfica aplicados à análise espaço temporal de degradação ambiental. **Revista Ibero-Americana de Ciências Ambientais**, 11(7), 93-101. Disponível em: <http://www.sustenere.co/index.php/rica/article/view/CBPC2179-6858.2020.007.0009/2371>. Acesso em 01. jul. 2021.

ARAUJO, E. R., & FERNANDES, F. R. C. (2016). Mineração no Brasil: crescimento econômico e conflitos ambientais. **CETEM/CICP**, 65-88. Disponível em: [<http://mineralis.cetem.gov.br/bitstream/cetem/1909/1/conflitos\\_ambientais\\_cap.2%20p65.pdf>](http://mineralis.cetem.gov.br/bitstream/cetem/1909/1/conflitos_ambientais_cap.2%20p65.pdf). Acesso em: 06 nov. 2020.

BUFFON, I., PRINTES, R. C., & ANDRADES-FILHO, C. de O. (2018). Sensoriamento remoto e geoprocessamento como ferramentas para viabilizar o licenciamento ambiental do tradicional uso do fogo visando à renovação de pastagens em São Francisco de Paula, Rio Grande do Sul, Brasil. **Revista Eletrônica Científica da UERGS**, 4(3), 447-469. Disponível em: <http://200.132.92.80/index.php/revuergs/article/view/1504/344>. Acesso em: 29 jun. 2021.

CASSIANO, A. M. (1996). **A inserção da gestão ambiental na empresa de mineração: o estudo de caso da Rio Paracatu Mineração S.A. - MG.** Dissertação de Mestrado em Geociências, Universidade Estadual de Campinas, Campinas, SP, Brasil. Disponível em: <http://repositorio.unicamp.br/handle/REPOSIP/287103>. Acesso em: 04 mar. 2021.

CASTILHOS, Z. C., CAPITANI, E. M. de, JESUS, I. M. de, BIDONE, E. D., MELLO, W. Z. de, LIMA, M. de O., FAIAL, K. R. F., MATAVELI, L. R. V., ARAUZ, L. J. de, SILVA, L. I. D. da, FERREIRA, A. P., TÁVORA, R. S., & MERTENS, F. (2020). Avaliação da contaminação ambiental por Arsênio e estudo epidemiológico da exposição humana em Paracatu-MG - Brasil. **Revista Fronteiras: Journal of Social, Technological and Environmental Science**, 9 (1), 186- 211. Disponível em:

<https://patua.iec.gov.br/bitstream/handle/iec/4074/Avalia%c3%a7%c3%a3o%20da%20contamina% c3%a7%c3%a3o%20ambiental%20por%20ars%c3%aanio%20e%20estudo%20epidemiol%c3%b3gi co%20da%20exposi%c3%a7%c3%a3o%20humana%20em%20Paracatu-MG%20- %20Brasil.pdf?sequence=1&isAllowed=y>. Acesso em: 19 dez. 2021.

COSTA, I. C. da, BRAGA, C. C., MELO, M. L. D. de, & VENTURA, E. D. (2003). Interligação entre Índice de Vegetação derivado do satélite NOAA e precipitações no Estado da Paraíba. **Anais do Simpósio Brasileiro de Sensoriamento Remoto**, Belo Horizonte, MG, Brasil, 7. Disponível em: <http://marte.sid.inpe.br/col/ltid.inpe.br/sbsr/2002/11.15.11.38/doc/12\_244.pdf>. Acesso em: 24 nov. 2020.

DUARTE, A. de F. C. (2009). **A vida dos moradores da comunidade Santa Rita com a implantação da empresa Rio Paracatu Mineração – RPM.** Dissertação de Mestrado em Serviço Social, Pontifícia Universidade Católica de São Paulo, São Paulo, SP, Brasil. Disponível em:

<https://tede2.pucsp.br/bitstream/handle/17964/1/Aparecida%20de%20Fatima%20Coelho%20Duart e.pdf>. Acesso em: 04 mar. 2021.

DURÃES, M. C. O., MAIA FILHO, B. P., BARBOSA, V. V., & FIGUEIREDO, F. P. de. (2017). Caracterização dos impactos ambientais da mineração na bacia hidrográfica do Rio São Lamberto, Montes Claros/MG. **Caderno de Ciências Agrárias**, 9(1), 49-61. Disponível em: <https://periodicos.ufmg.br/index.php/ccaufmg/article/view/2957/1793>. Acesso em 30 jun. 2021.

FIGUEIREDO, G. C., & VIEIRA, C. A. O. (2007). Estudo do comportamento dos índices de Exatidão Global, Kappa e Tau, comumente usados para avaliar a classificação de imagens do sensoriamento remoto. **Anais do Simpósio Brasileiro de Sensoriamento Remoto**, Florianópolis, SC, Brasil, 8. Disponível em:

<http://marte.sid.inpe.br/col/dpi.inpe.br/sbsr@80/2006/11.13.17.35/doc/5755-5762.pdf>. Acesso em: 24 nov. 2020.

FONTANA, D. C., PINTO, D. G., JUNGES, A. H., & BREMM, C. (2015). Inferências sobre o calendário agrícola a partir de perfis temporais de NDVI/MODIS. **Revista Bragantia**, 73(3), 350- 358. Disponível em: <http://www.scielo.br/pdf/brag/v74n3/0006-8705-brag-167844990439.pdf>. Acesso em: 26 nov. 2020.

FREITAS, J. P. O de. (2018). **Processos hidrológicos em áreas de mineração de bauxita na zona da mata de Minas Gerais.** Dissertação de Doutorado em Ciência Florestal, Universidade Federal de Viçosa, Viçosa, MG, Brasil. Disponível em: <https://poscienciaflorestal.ufv.br/wpcontent/uploads/2020/07/JOAO-PAULO-OLIVEIRA-DE-FREITAS.pdf>. Acesso em: 30 jun. 2021.

GOOGLE (s.d.). **Google Earth Engine website**. Disponível em: <https://earthengine.google.com/>. Acesso em: 06 nov. 2020.

Instituto Brasileiro de Mineração website (2021). **Página Inicial**. Disponível em: <https://ibram.org.br/>. Acesso em: 05 mar. 2021.

Instituto Nacional de Meteorologia website (2021). **Mapa das estações**. Disponível em: <https://mapas.inmet.gov.br/>. Acesso em: 31 jul. 2021.

Kinross Paracatu (2017). **Casa Kinross resgata a história de Paracatu e da mineração**. Paracatu, Outubro. Disponível em: <https://www.kinross.com.br/fatos/casa-kinross-resgata-a-historia-deparacatu-e-da-mineracao/>. Acesso em: 18 jan. 2021.

Kinross Paracatu (s.d.). **Conheca mais sobre as nossas barragens**. Paracatu. Disponível em: <http://www.kinross.com.br/conheca-mais-sobre-as-barragens/ >. Acesso em: 18 jan. 2021.

LANDIS, J., & KOCH, G. (1977). The measurement of observer agreement for categorical data. **Biometrics**, 33(1), 159-174.

MENESES, P. R., & ALMEIDA, T. (2012). **Introdução ao Processamento de Imagens de Sensoriamento Remoto** (1a ed.). Brasília, DF: Universidade de Brasília, 266 p.

MILANEZ, B. (2017). Mineração, ambiente e sociedade: impactos complexos e simplificação da legislação. **Boletim regional, urbano e ambiental**, Ipea, 16, 93-101. Disponível em: <http://repositorio.ipea.gov.br/bitstream/11058/7936/1/BRU\_n16\_Minera%c3%a7%c3%a3o.pdf>. Acesso em: 02 jul. 2021.

MOREIRA, A., FONTANA, D. C., KUPLICH, T. M., & CARDOSO, M. A. (2017). Dados meteorológicos estimados em condições de clima subtropical e a relação com índices de vegetação. **Revista Brasileira de Cartografia**, 69(6), 1075-1091. Disponível em: <http://www.seer.ufu.br/index.php/revistabrasileiracartografia/article/view/44311/23393>. Acesso em: 11 ago. 2021.

PERUZZO, J. S., PEREIRA, M. C. dos S., SILVA, L. D. R. da, OLIVEIRA, B. S. de, & SILVINO, G. da S. (2019). Sensoriamento remoto aplicado ao monitoramento ambiental da bacia do Alto Piranhas, Semiárido Nordestino (Brasil). **Revista Brasileira de Meio Ambiente**, 7 (3), 28-37. Disponível em: <https://revistabrasileirademeioambiente.com/index.php/RVBMA/article/view/317>. Acesso em: 01 jul. 2021.

QGIS website (s.d.). **Descubra o QGIS**. Disponível em: <https://qgis.org/pt\_BR/site/about/index.html>. Acesso em: 06 nov. 2020.

REGERT, C. F., & MÈRCHER, L. (2018). **A importância do desenvolvimento sustentável no Brasil, seus desafios e metas.** Artigo TCC, Centro Universitário Internacional (Uninter), Curitiba, PR, Brasil. Disponível em: <https://repositorio.uninter.com/bitstream/handle/1/309/1318756%20-%20CAROLINE%20REGERT.pdf?sequence=1&isAllowed=y>. Acesso em: 02 jul. 2021.

RIBEIRO, B. A. L., ALMEIDA, J. R. de, & NUNES, M. F. S. Q da C. (2019). Impactos ambientais da mineração no Estado do Pará, Brasil. **Anais do Simpósio de Gestão Ambiental e Biodiversidade**, Três Rios, RJ, Brasil, 8. Disponível em: <https://www.itr.ufrrj.br/sigabi/wpcontent/uploads/8\_sigabi/IMPACTOS%20AMBIENTAIS%20DA%20MINERA%C3%87%C3%83 O%20NO%20ESTADO%20DO%20PAR%C3%81,%20BRASIL.pdf>. Acesso em: 01 jul. 2021.

ROUSE, J. W., HAAS, R. H., SCHELL, J. A., & DEERING, D. W. (1973). Monitoring vegetation systems in the great plains with ERTS. **Earth Resources Technology Satellite-1 Symposium**, Washington, Estados Unidos, 3.

SANTI, A. M. M., SUZUKI, R. Y., & OLIVEIRA, R. G. de. (2000). Monitoramento da qualidade do ar no município de Itabira, MG: avaliação dos resultados em anos recentes (1997/99) e das perspectivas de modernização da rede de monitoramento no contexto do licenciamento ambiental corretivo da CVRD. **Anais do Congresso Interamericano de Engenharia Sanitária e Ambiental**, Porto Alegre, RS, Brasil, 27. Disponível em:

<https[://www.repositorio.ufop.br/bitstream/123456789/1302/1/EVENTO\\_MonitoramentoQualidadeM](http://www.repositorio.ufop.br/bitstream/123456789/1302/1/EVENTO_MonitoramentoQualidadeMunic%c3) [unic%c3%](http://www.repositorio.ufop.br/bitstream/123456789/1302/1/EVENTO_MonitoramentoQualidadeMunic%c3)adpio.pdf>. Acesso em: 06 nov. 2020.

SANTOS, M. J. dos, & DANI, S. U. (2016). Contaminação ambiental e do compartimento humano pelo Arsênio liberado pela mineração de ouro em Paracatu, MG, Brasil. **Anais do Congresso da Sociedade de Análise de Risco Latino Americana**, São Paulo, SP, Brasil, 3. Disponível em: <https://www.researchgate.net/profile/Sergio-

Dani/publication/324573957\_Santos\_MJ\_Dani\_SU\_2016\_Arsenic\_contamination\_of\_the\_environmen t and the human compartment by gold mining in Paracatu MG Brazil Contaminacao ambiental \_e\_do\_compartimento\_humano\_pelo\_arsenio\_liberado\_pe/links/5adc7099a6fdcc29358a3eab/Santos-MJ-Dani-SU-2016-Arsenic-contamination-of-the-environment-and-the-human-compartment-by-goldmining-in-Paracatu-MG-Brazil-Contaminacao-ambiental-e-do-compartimento-humano-pelo-arsenioliberado.pdf>. Acesso em 29 jun. 2021.

SILVA, R. de S. E, & PAES, A. T. (2012). Teste de concordância Kappa. **Educação Continuada em Saúde Einstein**, 10(4), 165-166. Disponível em: <http://apps.einstein.br/revista/arquivos/PDF/2715-165-166.pdf>. Acesso em: 12 nov. 2020.

SOPCHAKI, C. H. (2016). **Influência do N amostral e das características do relevo na qualidade de modelos digitais do terreno.** Dissertação de Doutorado em Geografia, Universidade Federal do Paraná, Curitiba, PR, Brasil. Disponível em: <https://acervodigital.ufpr.br/bitstream/handle/1884/45147/R%20- %20T%20-%20CARLOS%20HENRIQUE%20SOPCHAKI.pdf?sequence=1&isAllowed=y>. Acesso em: 09 nov. 2020.

SOUZA, K. V., ALAMINO, R. de C. J., & FERNANDES, F. R. C. (2011). Paracatu (MG): o conflito entre o Rio Bom e a mineração. **CETEM/MCTI**, 1, 259-282. Disponível em: <http://mineralis.cetem.gov.br/bitstream/cetem/1170/1/Paracatu%20o%20conflito.pdf>. Acesso em: 29 jan. 2021.